Инфор ФИО: Срловьев Дмитрий Александрович

528682d78e671e566

Должность: ректор ФГБОУ ВО Вавиловский университет

Дата по<mark>дписания у † 1 фРФ</mark>ОФРОФО СЕЛЬСКОГО ХОЗЯЙСТВА РОССИЙСКОЙ ФЕДЕРАЦИИ Уникалі ный програм

<u>рте 1921726735a12 сдерал</u>ьное государственное бюджетное образовательное

имени Н.И. Вавилова»

учреждение высшего образования «Саратовский государственный аграрный университет

СОГЛАСОВАНО Заведующий кафедрой  $/K$ амышова Г.Н./ «27» abrycra 2019 г.

**УТВЕРЖДАЮ** И.о. директора ИЗО и ДО /Никишанов А.Н./ (27)  $a\delta y \sigma a 2019$   $\Gamma$ .

# РАБОЧАЯ ПРОГРАММА ДИСЦИПЛИНЫ (МОДУЛЯ)

Дисциплина

Подъемно-транспортные машины, их узлы и детали в агроинженерии

Направление подготовки

35.03.06 Агроинженерия

Направленность (профиль)

Технологии и технические средства в АПК

Квалификация выпускника

Бакалавр

Нормативный срок обучения

4 гола

Форма обучения

Заочная

(подпись)

Разработчик(и): доцент, Левченко Г.В.

Саратов 2019

# **1. Цель освоения дисциплины**

Целью освоения дисциплины «Подъемно-транспортные машины, их узлы и детали в агроинженерии» является формирование у обучающихся навыков теоретического и экспериментального исследования и использования их в профессиональной деятельности.

# **2. Место дисциплины в структуре ОПОП ВО**

В соответствии с учебным планом по направлению подготовки 35.03.06 Агроинженерия направленность (профиль) Технический сервис машин и оборудования дисциплина «Подъемно-транспортные машины, их узлы и детали в агроинженерии» относится к вариативной части Блока 1.

Для изучения данной дисциплины необходимы знания, умения и навыки, формируемые предшествующими дисциплинами, практиками: «Математика (базовый уровень)», «Прикладная математика в агроинженерии», «Физика», «Инженерная физика», «Начертательная геометрия и инженерная графика»; «Материаловедение и технология конструкционных материалов», «Гидравлика».

Дисциплина «Подъемно-транспортные машины, их узлы и детали в агроинженерии» является базовой для изучения следующих дисциплин, практик: «Тракторы и автомобили», «Надежность технических систем в АПК», «Технология ремонта тракторов и автомобилей в АПК», «Устройство и технический сервис машин и оборудования животноводческих ферм», «Устройство и технический сервис машин и оборудования в растениеводстве».

# **3. Перечень планируемых результатов обучения по дисциплине, соотнесенных с планируемыми результатами освоения ОПОП ВО**

Изучение данной дисциплины направлено на формирование у обучающихся компетенции (-ий), представленных в табл. 1

# Таблица 1

# Требования к результатам освоения дисциплины

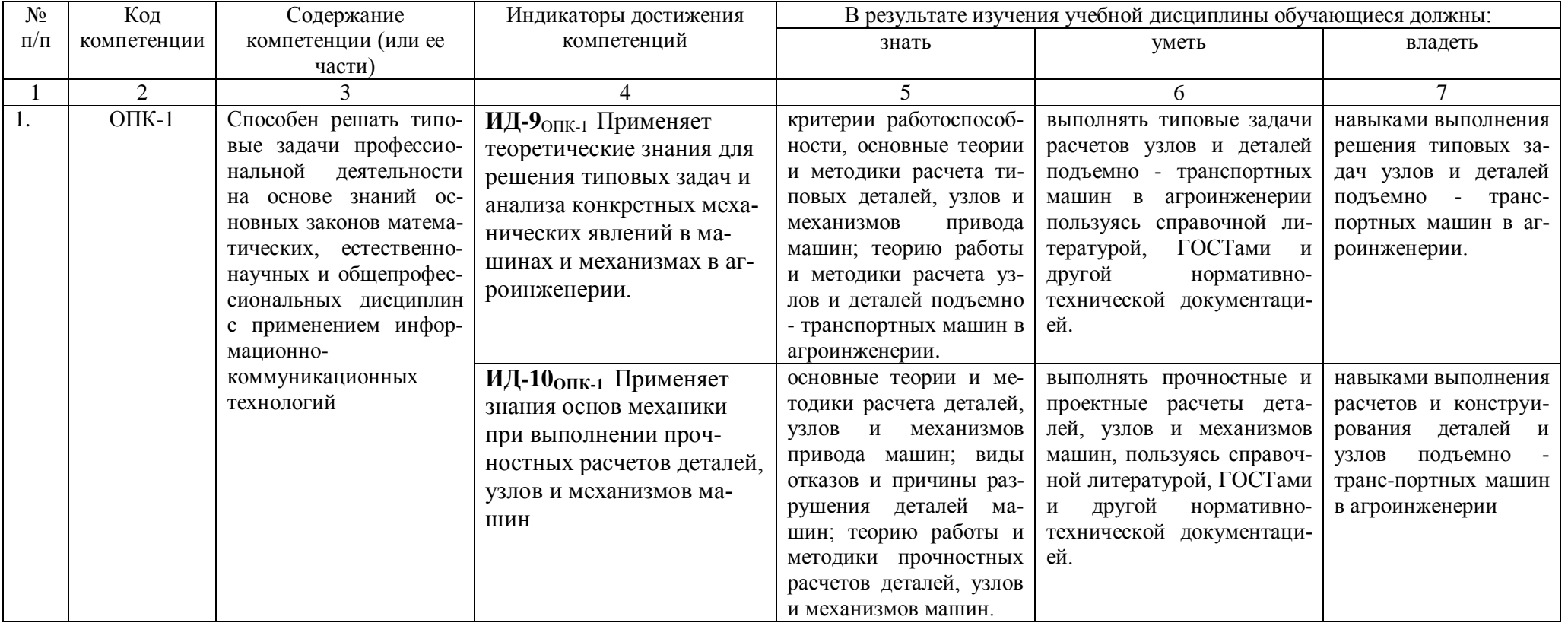

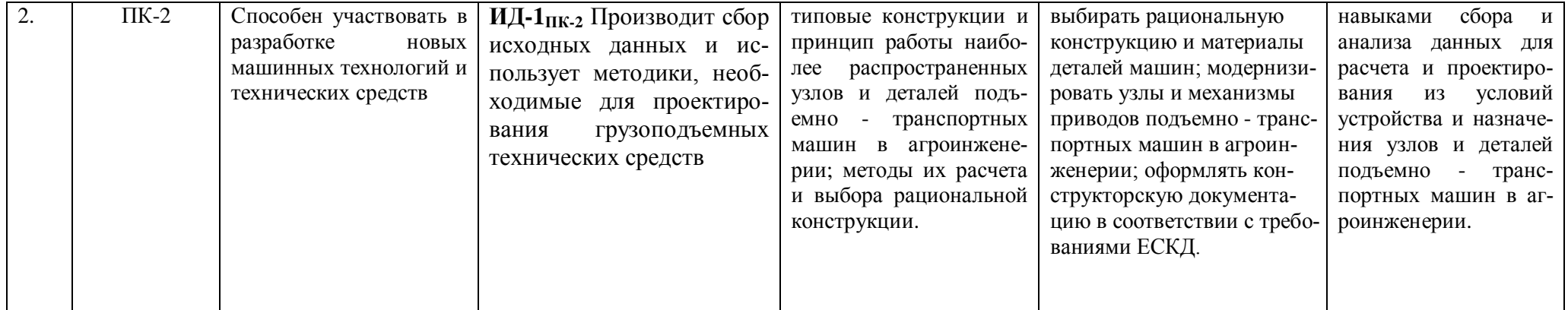

# **4. Объём, структура и содержание дисциплины**

# Общая трудоемкость дисциплины составляет 5 зачетных единиц, 180 часов.

# **Таблица 2**

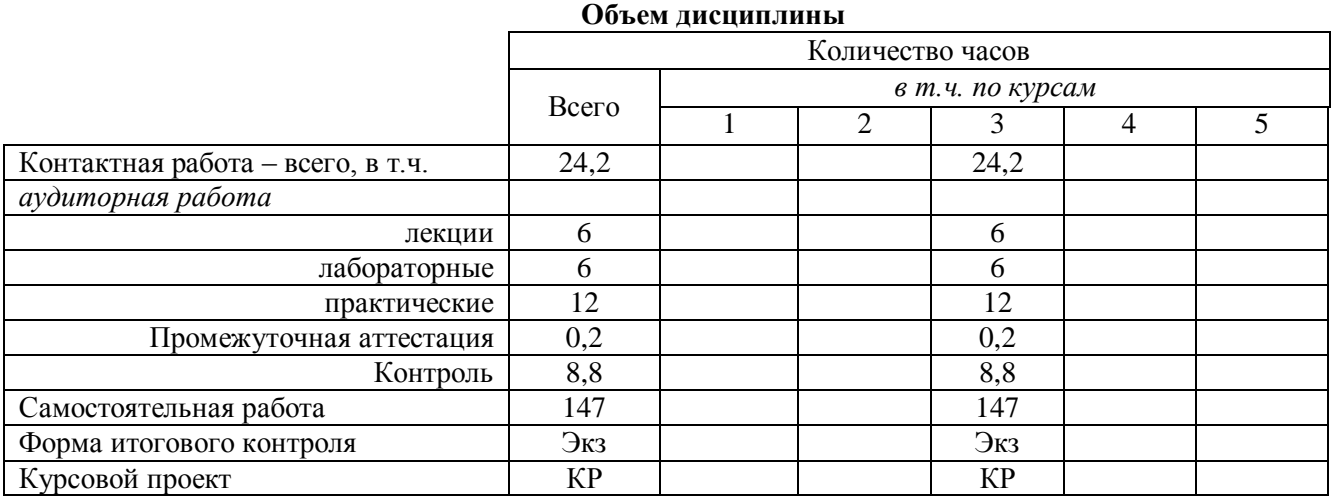

# **Таблица 3**

### **Структура и содержание дисциплины**

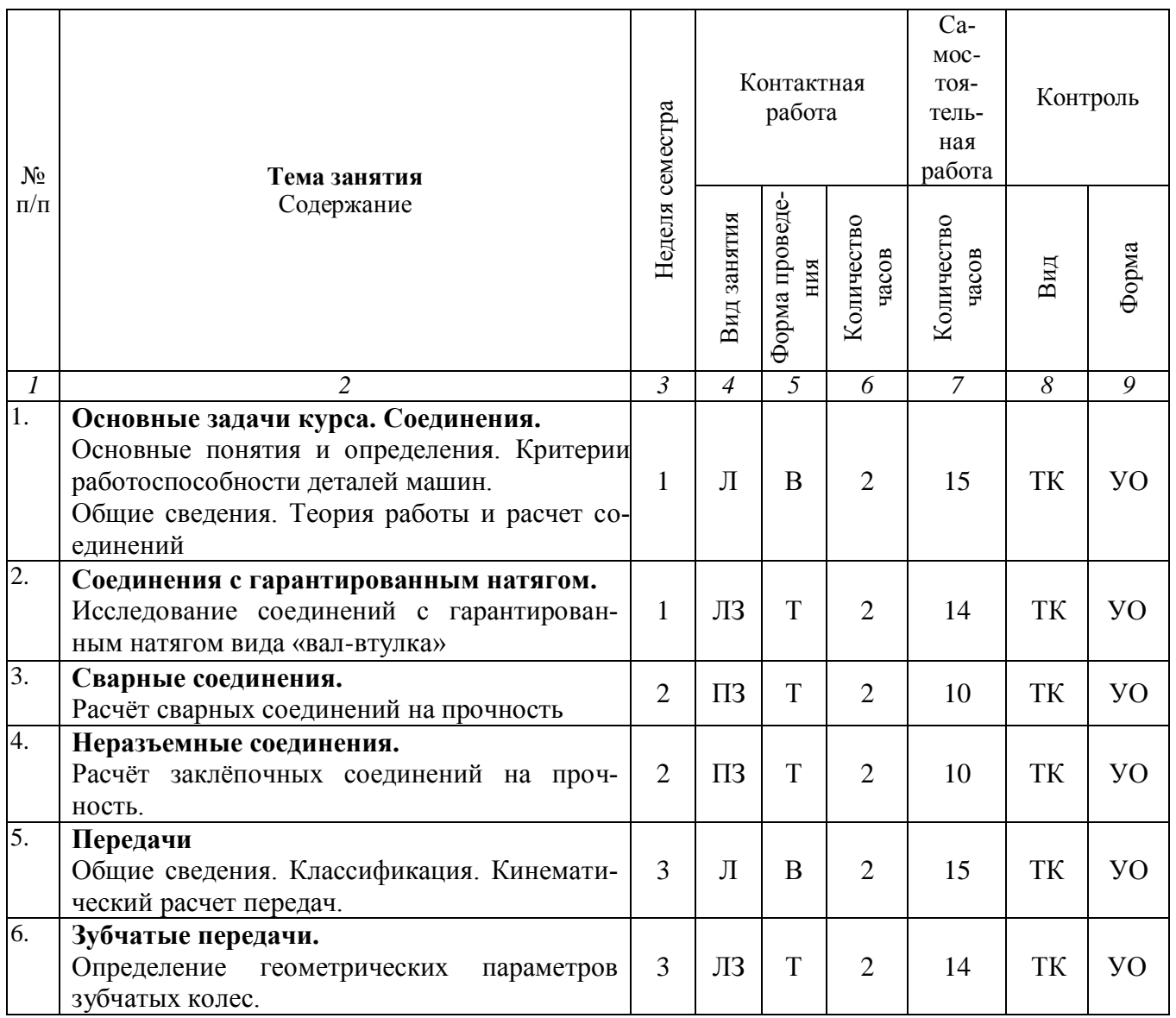

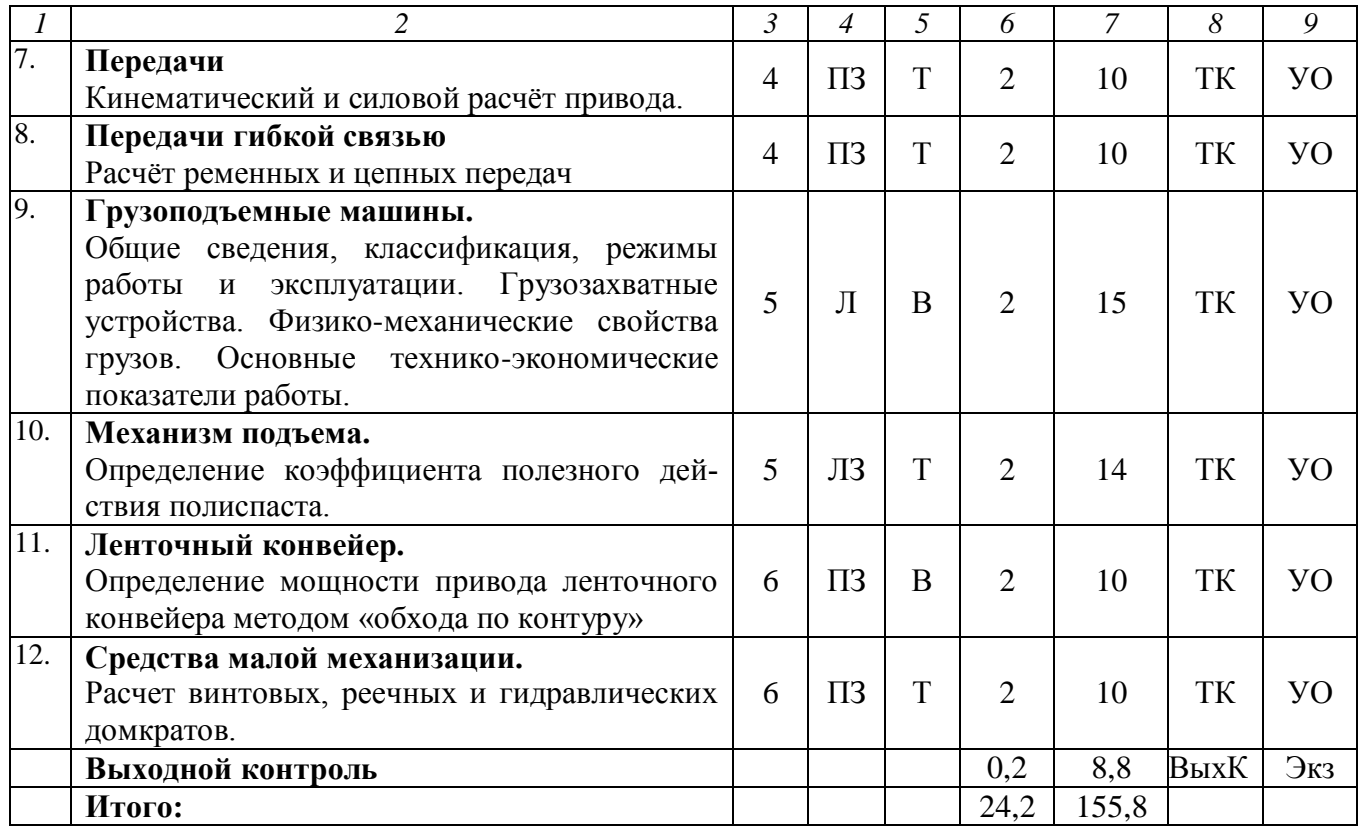

### **Примечание:**

22\* - балла за курсовую работу – отдельно от баллов за дисциплину.

Условные обозначения:

**Виды аудиторной работы**: Л – лекция, ПЗ – практическое занятие, ЛЗ - лабораторная занятие **Формы проведения занятий**: В – лекция-визуализация, Т – лекция/занятие, проводимое в традиционной форме, М - моделирование.

**Виды контроля**: ВК – входной контроль, ТК – текущий контроль, РК – рубежный контроль, КР – курсовая работа, ВыхК – выходной контроль.

**Форма контроля**: УО – устный опрос, ПО – письменный опрос, КЛ – конспект лекции, Зач – зачет, Экз – экзамен.

# **5. Образовательные технологии**

Организация занятий по дисциплине «Подъемно-транспортные машины, их узлы и детали в агроинженерии» проводится по видам учебной работы: лекции, лабораторные занятия, практические занятия, курсовая работа, текущий контроль.

Реализация компетентностного подхода в рамках направления подготовки 35.03.06 Агроинженерия предусматривает использование в учебном процессе активных и интерактивных форм проведения занятий в сочетании с внеаудиторной работой для формирования и развития профессиональных навыков обучающихся.

Лекционные занятия проводится в поточной аудитории с применением мультимедийного проектора в виде учебной презентации. Основные положения лекционных занятий конспектируются. Отдельные темы предлагаются для самостоятельного изучения с обязательным составлением конспекта (контролируется). Лекционные занятия позволят получить умения и навыки выполнять прочностные и проектные расчеты деталей, узлов и механизмов машин, выбирать наиболее подходящие материалы для деталей машин и рационально их использовать; самостоятельно проектировать и модернизировать узлы и механизмы машин с учетом требований надежности, ремонтопригодности, технологичности.

Целью лабораторных и практических занятий является выработка практических навыков по расчету и конструированию деталей и узлов машин, расчета и проектирования подъемно-транспортирующих машин.

Для достижения этих целей используются как традиционные формы работы – решение задач, выполнение расчетных и проектных заданий, так и интерактивные методы – групповая работа, моделирование.

Решение задач позволяет обучиться основным расчетным методам по определению параметров деталей и узлов машин, подъемно-транспортирующих машин. В процессе решения задач обучающийся сталкивается с ситуацией вызова и достижения, данный методический прием способствует в определенной мере повышению у обучающихся мотивации как непосредственно к учебе, так и к деятельности в целом.

Групповая работа при анализе конкретной ситуации развивает способности проведения анализа и диагностики проблем. С помощью метода анализа конкретной ситуации у обучающихся развиваются такие квалификационные качества, как умение четко формулировать и высказывать цель и задачи, умение определять способы решения задач и достижения цели, воспринимать и оценивать поступающую информацию.

Моделирование в наибольшей степени соответствует задачам высшего образования по дисциплине «Подъемно-транспортные машины, их узлы и детали в агроинженерии»; более чем другие методы, способствует развитию у обучающихся изобретательности, умения решать проблемы с учетом конкретных условий при наличии фактической информации.

Самостоятельная работа охватывает проработку обучающимися отдельных вопросов теоретического курса, выполнение домашних работ, включающих решение задач, анализ конкретных ситуаций и подготовку презентаций.

Самостоятельная работа осуществляется в индивидуальном и групповом формате. Самостоятельная работа выполняется обучающимися на основе учебнометодических материалов дисциплины (Приложение 2). Самостоятельно изучаемые вопросы курса включаются в экзаменационные вопросы.

# **6. Учебно-методическое и информационное обеспечение дисциплины**

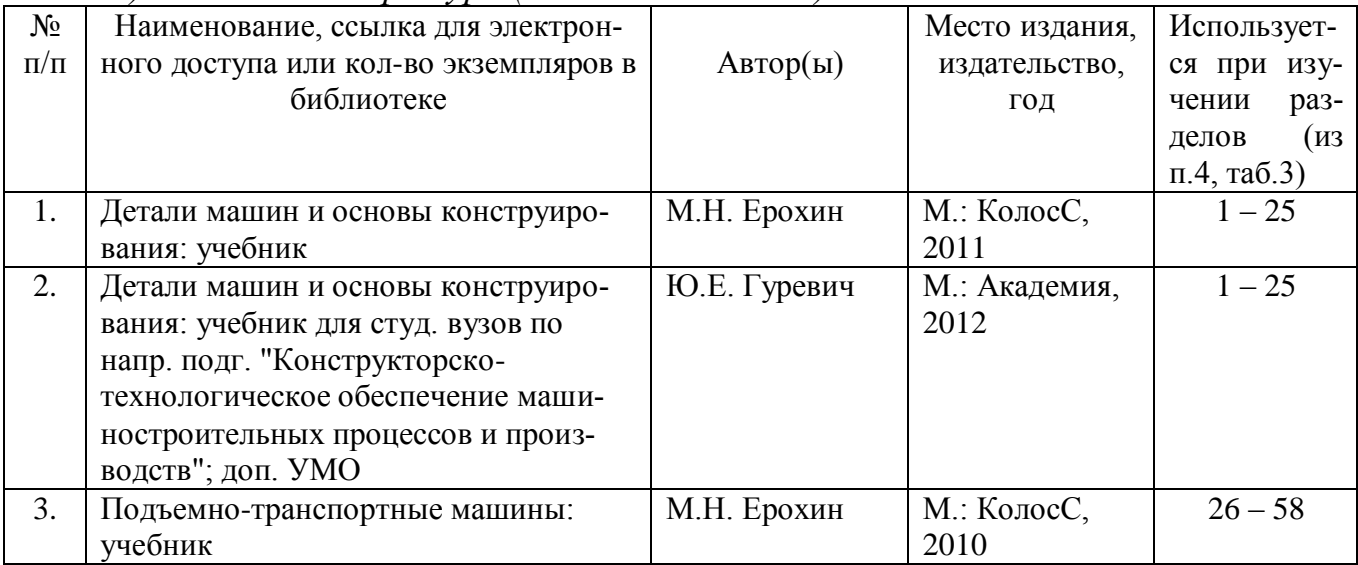

# *а) основная литература (библиотека СГАУ)*

*б) дополнительная литература* 

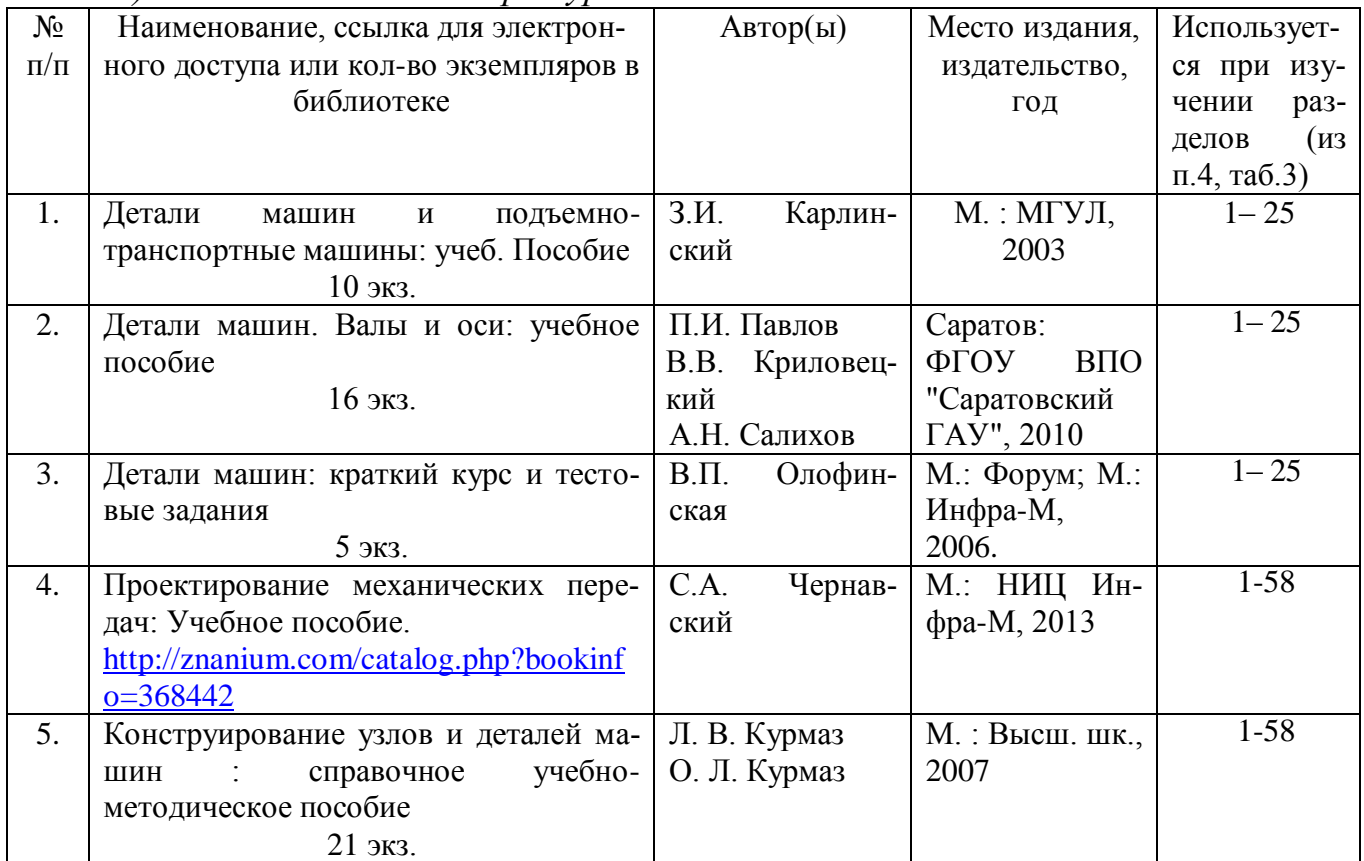

*в) ресурсы информационно-телекоммуникационной сети «Интернет»*

Открытые учебно-методические материалы по теме «Подъемнотранспортные машины, их узлы и детали в агроинженерии»».

- 1. <http://www.reduktorntc.ru/> –современная редукторная техника предприятия НТЦ "РЕДУКТОР" (г. Санкт-Петербург).
- 2. <http://74red.ru/> современная редукторная техника предприятия ООО «Челябинский Завод Редуктор» (общие сведения о редукторах, выбор редуктора, каталог, варианты сборки).
- 3. <http://www.beltmarket.ru/> каталог ремней, шкивов, приводных ремней и других промышленных комплектующих группы компаний ООО «ТПК «Белтимпэкс».
- 4. <http://rosreduktor.ru/> современная редукторная техника компании «РусРедуктор».
- 5. <http://tsepi.su/> приводные цепи и звездочки предприятие ООО «ЦЕПЬИН-ВЕСТ».
- 6. <http://tehprivod.ru/> каталог промышленного оборудования компании «Технопривод» (электродвигатели, редукторы, мотор-редукторы, приводные цепи, звездочки, вариаторы, муфты и т.п.)
- 7. <http://kompas.ru/> программный продукт компании Аскон по проектирование изделий и конструкций (3D-моделирование, конструкторская документация).

# *г) информационные справочные системы и профессиональные базы данных*

Для пользования стандартами и нормативными документами рекомендуется применять информационные справочные системы и профессиональные базы данных, доступ к которым организован библиотекой университета через локальную вычислительную сеть.

Для пользования электронными изданиями рекомендуется использовать следующие информационные справочные системы и профессиональные базы данных:

1. Научная библиотека университета<http://www.sgau.ru/biblioteka/> .

Базы данных содержат сведения обо всех видах литературы, поступающей в фонд библиотеки. Более 1400 полнотекстовых документов (учебники, учебные пособия и т.п.). Доступ – с любого компьютера, подключенного к сети Интернет.

2. Электронная библиотечная система «Лань» [http://e.lanbook.com.](http://e.lanbook.com/)

Электронная библиотека издательства «Лань» – ресурс, включающий в себя как электронные версии книг издательства «Лань», так и коллекции полнотекстовых файлов других российских издательств. После регистрации с компьютера университета – доступ с любого компьютера, подключенного к сети Интернет.

3. «Университетская библиотека ONLINE» [http://www.biblioclub.ru.](http://www.biblioclub.ru/)

Электронно-библиотечная система, обеспечивающая доступ к книгам, конспектам лекций, энциклопедиям и словарям, учебникам по различным областям научных знаний, материалам по экспресс-подготовке к экзаменам. После регистрации с компьютера университета – доступ с любого компьютера, подключенного к сети Интернет.

4. Научная электронная библиотека eLIBRARY.RU. [http://elibrary.ru.](http://elibrary.ru/)

Российский информационный портал в области науки, медицины, технологии и образования. На платформе аккумулируются полные тексты и рефераты научных статей и публикаций. Доступ с любого компьютера, подключенного к сети Интернет. Свободная регистрация.

5. Информационная система «Единое окно доступа к образовательным ресурсам». [http://window.edu.ru.](http://window.edu.ru/)

Информационная система предоставляет свободный доступ к каталогу образовательных Интернет-ресурсов и полнотекстовой электронной учебнометодической библиотеке для общего и профессионального образования. Доступ с любого компьютера, подключенного к сети Интернет.

6. Профессиональная база данных «Техэксперт».

Современные, профессиональные справочные базы данных, содержащие нормативно-правовую, нормативно-техническую документацию и уникальные сервисы.

7. Поисковые интернет-системы Яндекс, Rambler, Google и др.

*д) информационные технологии, используемые при осуществлении образовательного процесса:* 

К информационным технологиям, используемым при осуществлении образовательного процесса по дисциплине, относятся:

– персональные компьютеры, посредством которых осуществляется доступ к информационным ресурсам и оформляются результаты самостоятельной работы;

– проекторы и экраны для демонстрации слайдов мультимедийных лекций;

– активное использование средств коммуникаций (электронная почта, тематические сообщества в социальных сетях и т.п.).

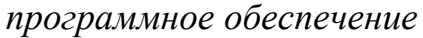

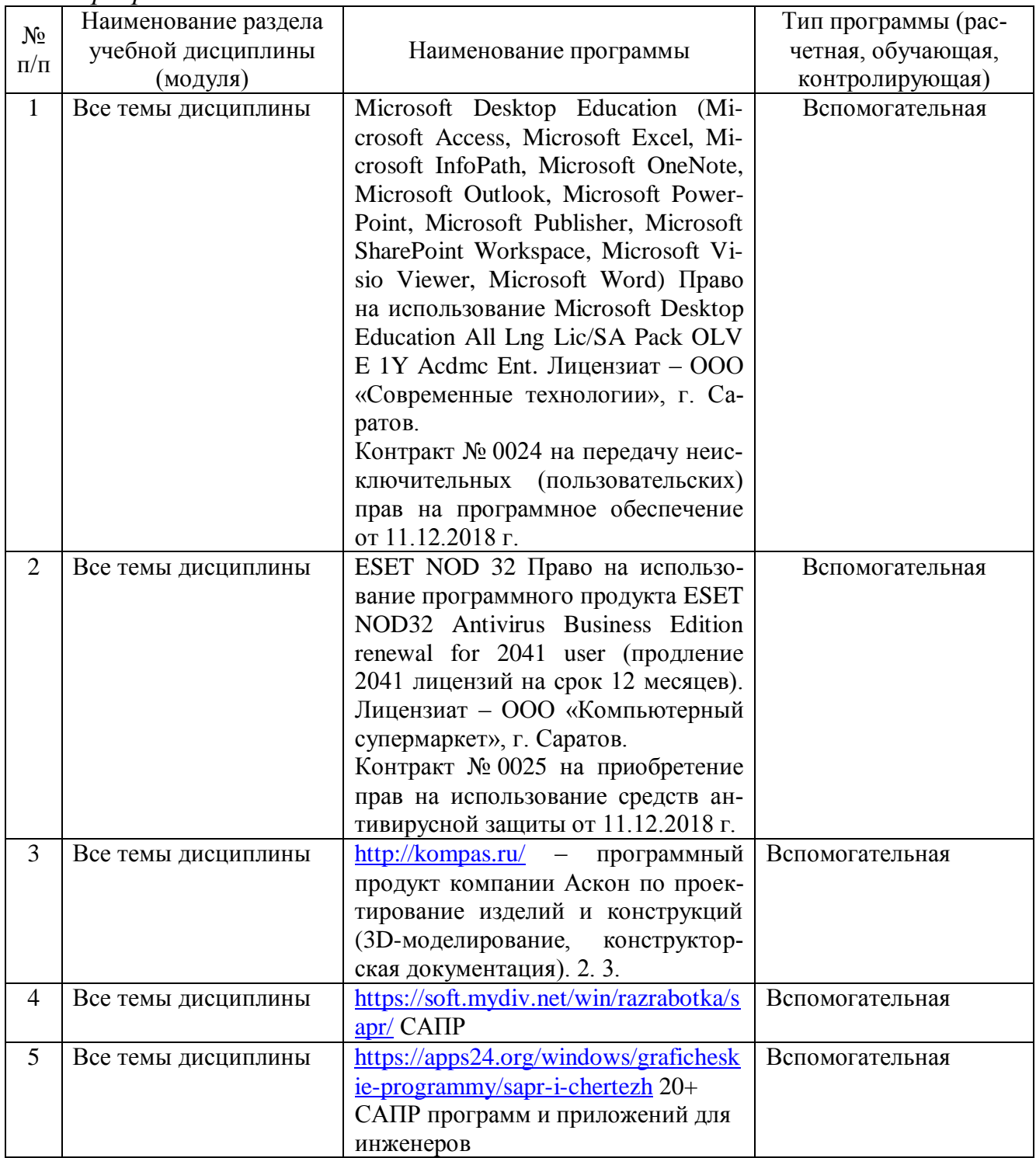

# **7. Материально-техническое обеспечение дисциплины (модуля)**

Для проведения занятий лекционного и семинарского типов, групповых и индивидуальных консультаций, текущего контроля и промежуточной аттестации необходимы аудитории с меловыми или маркерными досками, достаточным количеством посадочных мест и освещенностью**.** Для использования медиаресурсов необходимы проектор, экран, компьютер или ноутбук, по возможности – частичное затемнение дневного света.

Для выполнения лабораторных работ имеется лаборатория №431, №434, оснащенная комплектом обучающих плакатов, лабораторными стендами.

Оценочные материалы, сформированные для проведения текущего контроля успеваемости и промежуточной аттестации обучающихся по дисциплине «Подъемно-транспортные машины, их узлы и детали в агроинженерии» разработан на основании следующих документов:

- Федерального закона Российской Федерации от 29.12.2012 N 273-ФЗ «Об образовании в Российской Федерации» (с изменениями и дополнениями);

- приказа Минобрнауки РФ от 05.04.2017 № 301 «Об утверждении Порядка организации и осуществления образовательной деятельности по образовательным программам высшего образования – программам бакалавриата, программам специалитета, программам магистратуры»;

Оценочные материалы представлены в приложении 1 к рабочей программе дисциплины и включают в себя:

- перечень компетенций с указание этапов их формирования в процессе освоения образовательной программы;

- описание показателей и критериев оценивания компетенций на различных этапах их формирования, описание шкал оценивания;

- типовые контрольные задания или иные материалы, необходимые для оценки знаний, умений, навыков и (или) опыта деятельности, характеризующие этапы формирования компетенций в процессе освоения образовательной программы;

- методические материалы, определяющие процедуры оценивания знаний, умений, навыков и (или) опыта деятельности, характеризующих этапы формирования компетенций.

# **9. Учебно-методическое обеспечение самостоятельной работы**

Перечень учебно-методического обеспечения самостоятельной работы представлен в приложении 2 к рабочей программе по дисциплине «Подъемнотранспортные машины, их узлы и детали в агроинженерии».

# **10. Методические указания для обучающихся по изучению дисциплины**

«Подъемно-транспортные машины, их узлы и детали в агроинженерии»

Методические указания по изучению дисциплины «Подъемнотранспортные машины, их узлы и детали в агроинженерии» включают в себя:

- 1. Краткий курс лекций.
- 2. Методические указания для лабораторных работ.
- 3. Методические указания для выполнения курсовой работы.

*Рассмотрено и утверждено на заседании кафедры «Математика, механика и инженерная графика» «27» августа 2019 года (протокол № 1).*

### Лист изменений и дополнений. вносимых в рабочую программу дисциилины «Подъемно-транспортные машины, их узлы и детали в агроинженерию»

Дополнения и изменения, внесенные в рабочую программу дисциплины «Подъемно-транспортные машины, их узлы и детали в агроинженерии» на 2019/2020 учебный год:

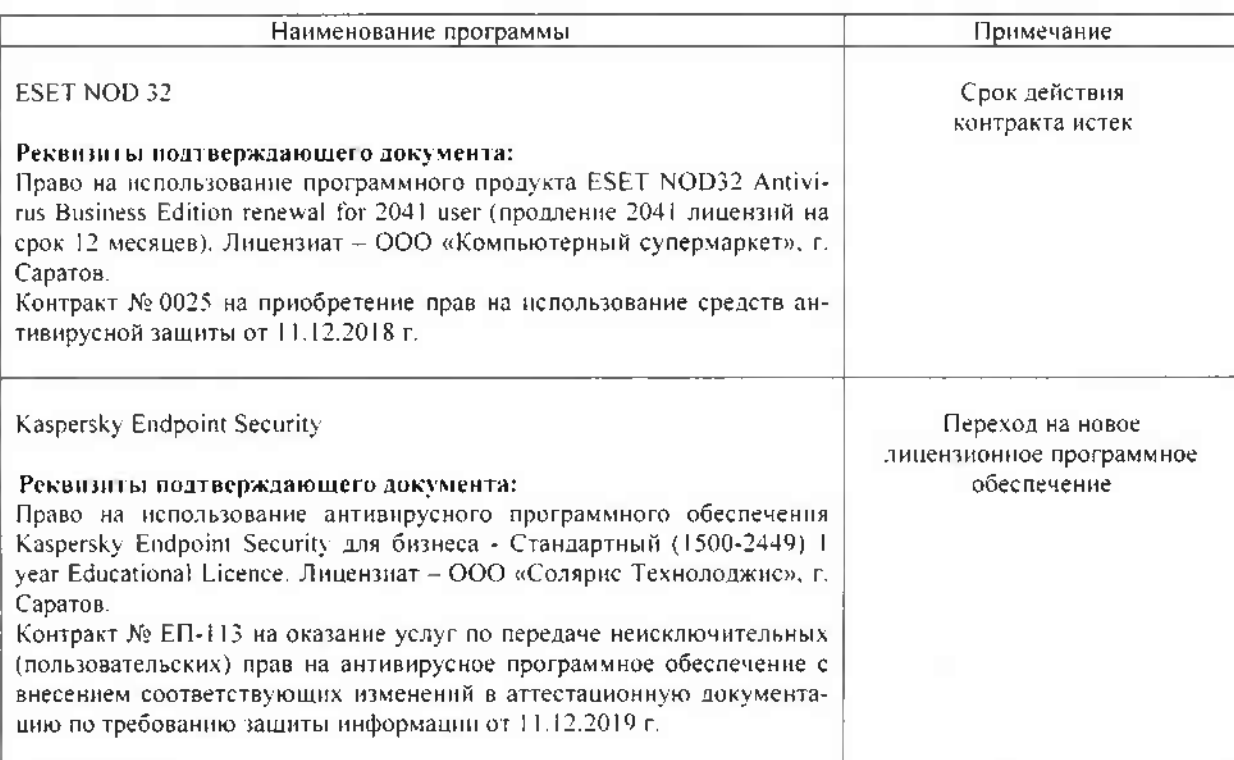

#### Сведения об обновлении лицензионного программного обеспечения

Актуализированная рабочая программа дисциплины «Подъемно-транспортные машины, их узлы и детали в агроинженерии» рассмотрена и утверждена на заседании кафедры «Математика, механика и инженерная графика» «11» декабря 2019 года (протокол  $N<sub>2</sub>$ 7).

Заведующий кафедрой

(полпись)

Г.Н.Камышова

#### Лист изменений и дополнений, вносимых в рабочую программу дисциплины «Подъемно-транспортные машины, их узлы и детали в агроинженерию»

Дополнения и изменения, внесенные в рабочую программу дисциплины «Подъемно-транспортные машины, их узлы и детали в агроинженерии» на 2019/2020 учебный год:

#### 6. Учебно-методическое и информационное обеспечение дисциплины

е) информационные технологии, используемые при осуществлении образовательного процесса:

• программное обеспечение:

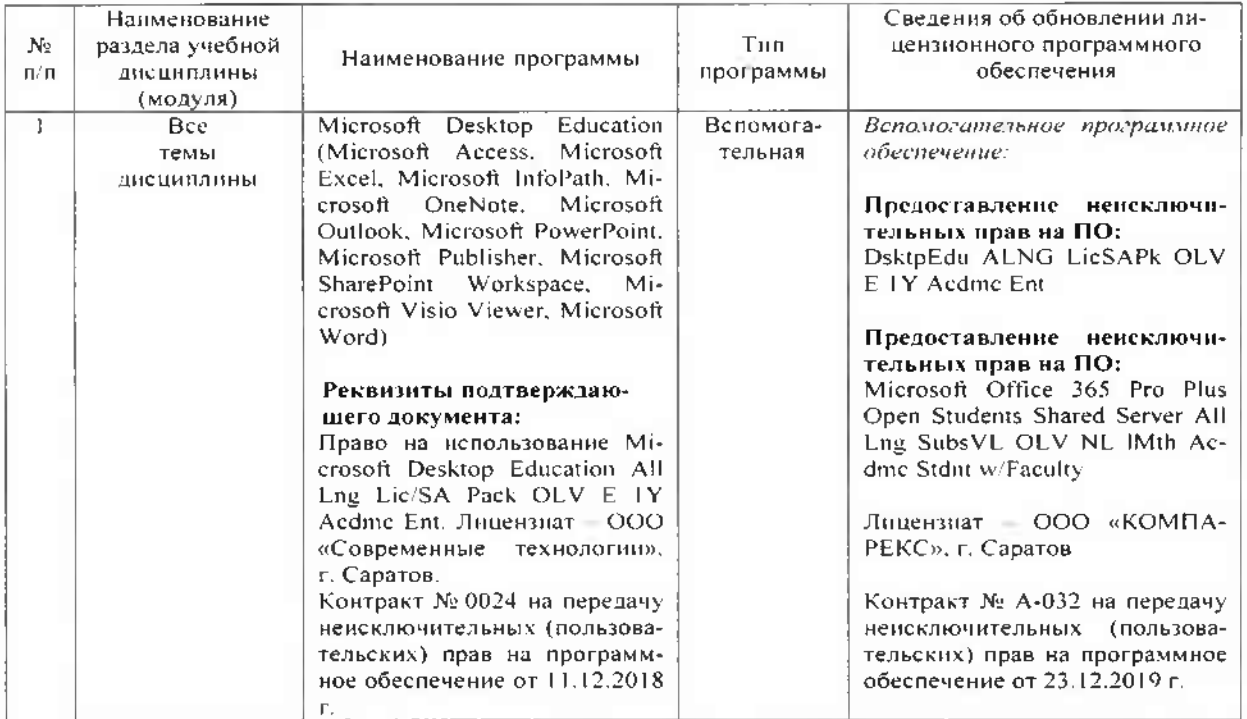

Актуализированная рабочая программа дисциплины «Подъемно-транспортные машины, их узлы и детали в агроинженерии» рассмотрена и утверждена на заседании кафедры «Математика, механика и инженерная графика» «23» декабря 2019 года (протокол  $N<sub>2</sub>8$ ).

Заведующий кафедрой

 $(nannuc<sub>h</sub>)$ 

Г.Н.Камышова

## **Лист изменений и дополнений, вносимых в рабочую программу дисциплины «Подъемно-транспортные машины, их узлы и детали в агроинженерии»**

Дополнения и изменения, внесенные в рабочую программу дисциплины «Подъемно-транспортные машины, их узлы и детали в агроинженерии» на 2020/2021 учебный год:

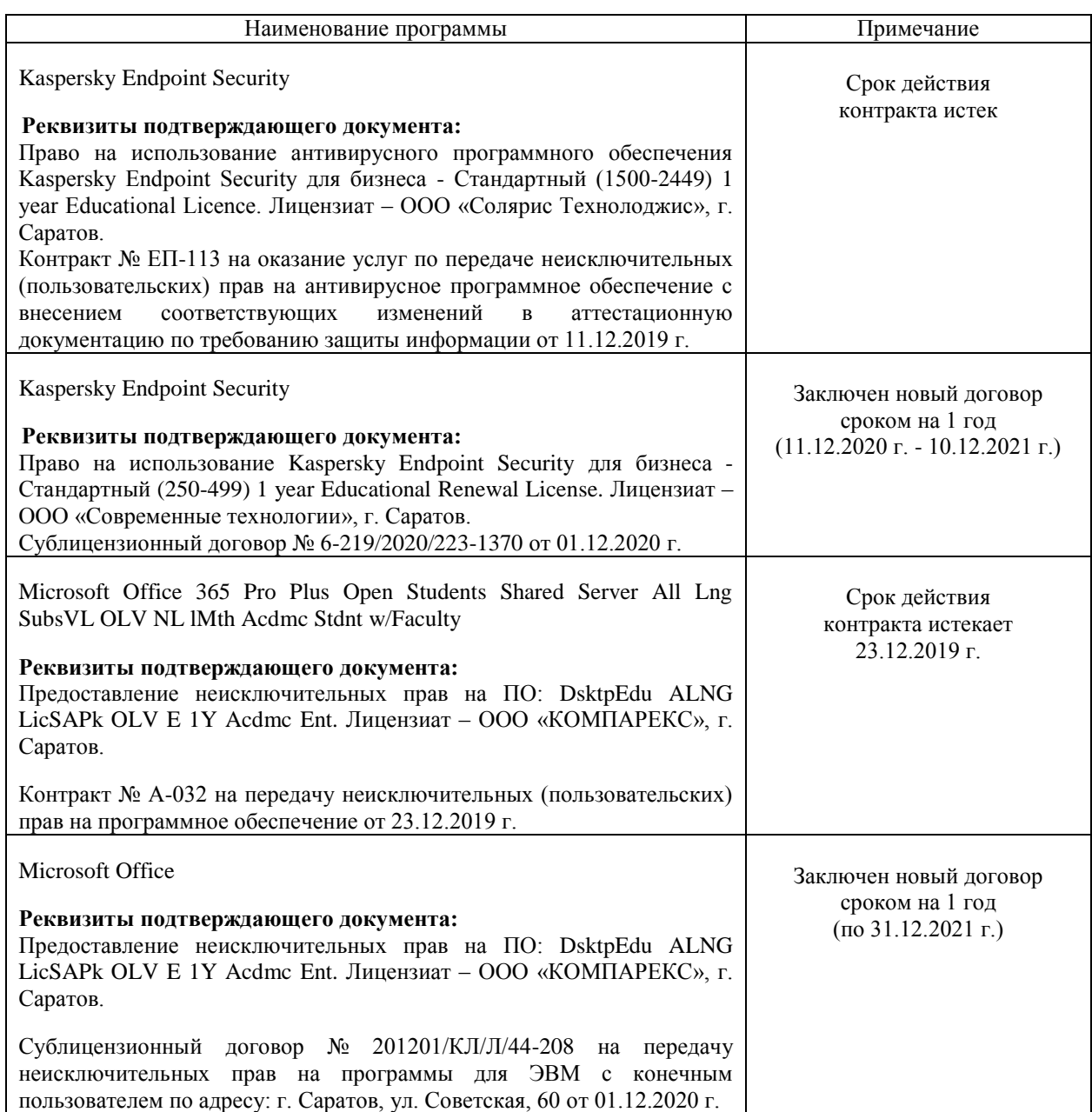

#### **Сведения об обновлении лицензионного программного обеспечения**

Актуализированная рабочая программа дисциплины «Подъемно-транспортные машины, их узлы и детали в агроинженерии» рассмотрена и утверждена на заседании кафедры «Математика, механика и инженерная графика» «11» декабря 2020 года (протокол № 4).

и.о. заведующего кафедрой **А.В. Перетятько** 

(подпись)

### Лист изменений и дополнений, вносимых в рабочую программу дисциплины о Недестно-транспортные машины, их узды в детали в агровиженерно».

Доподнения и изменения, виссенные в рабочую программу дисциплины «Нодьемнотранспортные манины, их узльги детали в агропиженерии» на 2021/2022 учебный год:

#### Сведения об обновлении лицензионного программного обеспечения

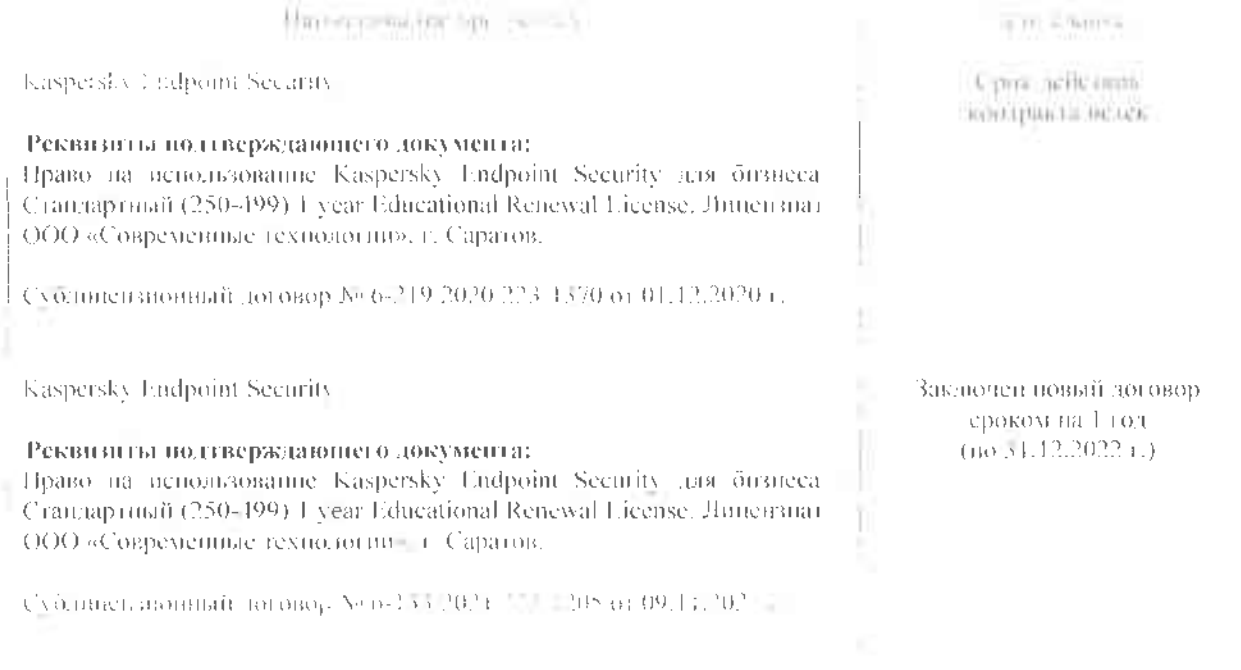

Актуализированная рабочая программа дисциплины «Нодьемно-гранспортные машины, их узлы и детали в агроинженерию рассмотрена и утверждена на заседании кафедры «Математика, механика и внжеверная графика» «28» декабря 2021 года (протокол № 7).

Заведующего кафедрой.

В.Н. Буплов

### Лист изменений и донолиений, вносимых в рабочую программу дисциплины «Нодьемно-транспортные машины, их узлы в детали в агрониженерию»

Дополнения и изменения, внесенные в рабочую программу диспиндник «Подьемноправспортные манициы, их узды и детали в агрониженерии» на 2021/2022 учебный год:

### Сведения об обновлении лицензионного программного обеспечения

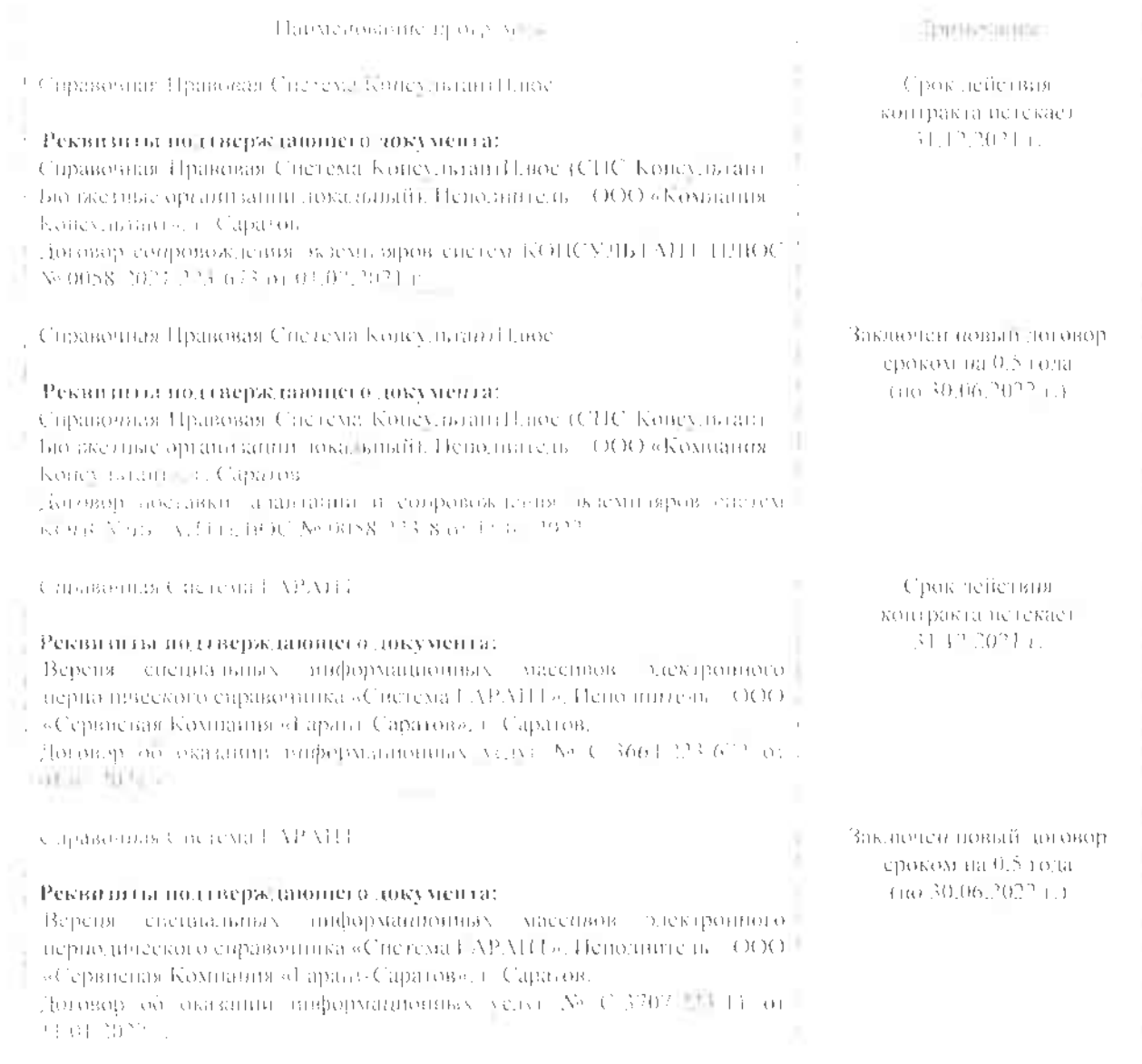

Актульство оченили - рабочая - программа - висиналишь - «Подъемно-траненортивнеманины, включая и детали в агронидстерин» рассмотрена и утверждена на заседании кафедры «Математика, механика и инженерная графика» «28» декабря 2021 года (протоко г№ 7).

Заведующего кафедрой

**Emmanning** 

**B.H. Kyii.rois** 

### Лист изменений и дополнений,

### вносимых в рабочую программу дисциплины

### «Подъемно-транспортные машины, их узлы и детали в агроинженерии»

Дополнения и изменения, внессиные в рабочую программу дисциплины «Подъемнотранспортные машины, их узлы и детали в агроинженерии» на 2021/2022 учебный год:

#### Сведения об обновлении лицензионного программного обеспечения

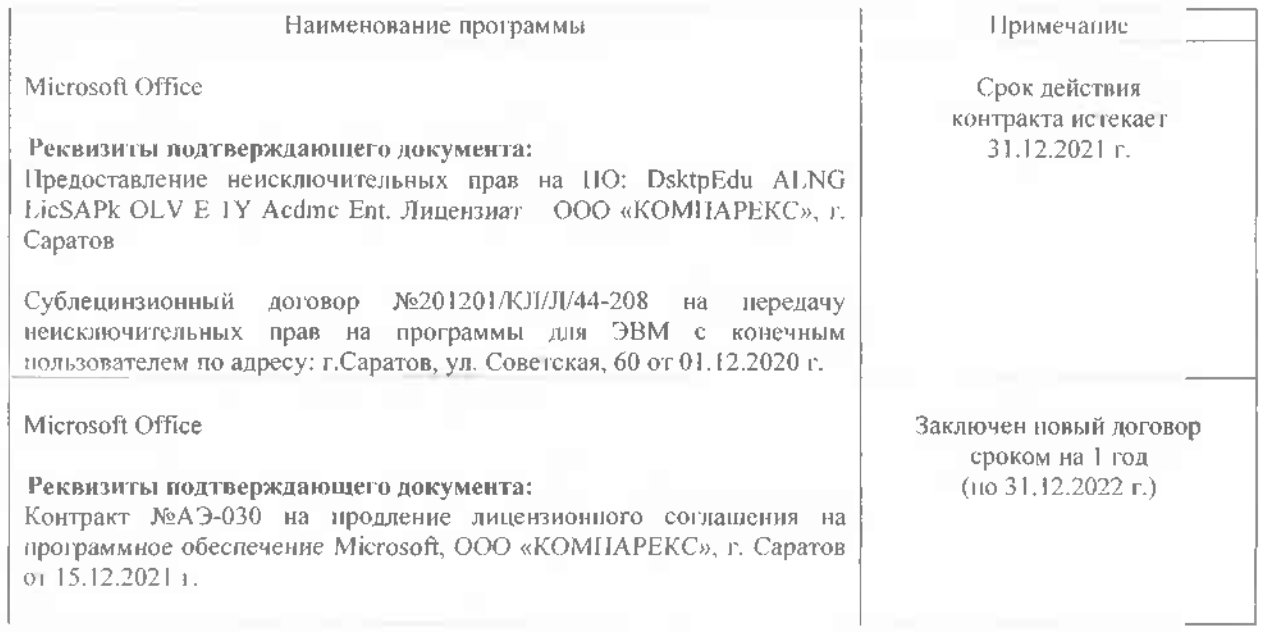

Актуализированная рабочая программа дисциплины «Подъемно-транспортные мащины, их узлы и детали в агроинженерии» рассмотрена и утверждена на заседании кафедры «Математика, механика и инженерная графика» «28» декабря 2021 года (протокол № 7).

Заведующего кафедрой

В.Н. Буйлов (подпись)

#### Лист изменений и дополнений.

#### вносимых в рабочую программу дисциплины

### «Подъемно-транспортные машины, их узлы и детали в агроннженерии»

Дополнения и изменения, внесенные в рабочую программу дисциплины «Подъемно-транспортные машины, их узлы и детали в агроинженерни» на 2022/2023 учебный год:

В связи с переименованием университета (приказ Министерства сельского  $1.$ хозяйства Российской Федерации № 427 от 08.07.2022 года), рабочую программу, разработанную и утвержденную в федеральном государственном образовательном учреждении высшего образования «Саратовский государственный аграрный университет имени Н.И. Вавилова (ФГБОУ ВО Саратовский ГАУ) считать рабочей программой федерального государственного образовательного учреждения высшего образования «Саратовский государственный университет генетики, биотехнологии и инженерии имени Н.И. Вавилова» (ФГБОУ ВО Вавиловский университет).

### 2. п 6. Учебно-методическое и информационное обеспечение дисциилины б) дополнительная литература

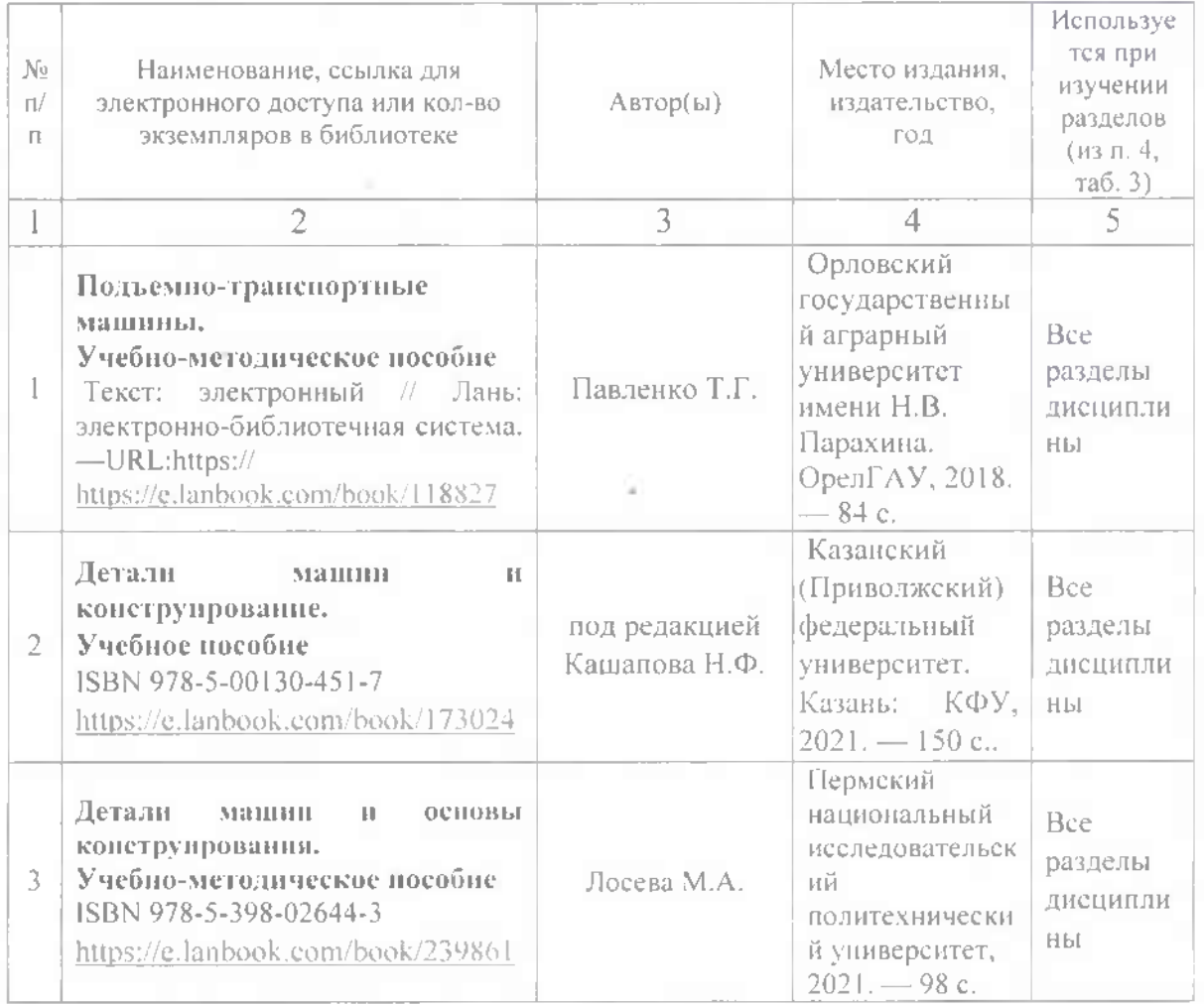

3. Из пункта 7. Материально-техническое обеспечение дисциплины (модуля) в строке «Помещения для самостоятельной работы обучающихся (аудитории №№111, 113, читальные залы библиотеки)» убрать аудитории №111, 113, поставить 522.

Актуализированная рабочая программа дисциплины «Подъемно-транспортные машины, их узлы и детали в агропиженерию рассмотрена и утверждена на заседании кафедры «ТО АПК» « 30 » августа 2022 года (протокол № 1).

Заведующий кафедрой

**Common** 

С.А.Макаров